## **KEEP SAFE BIDMAGIC OFFSITE BACKUPS!!**

BidMagic stores all data in a SQL Server Database. Please make regular backups of your database and store them offsite or on a separate safe drive. These backups are very valuable if you want to move to a new PC or have problems with malicious software, hard drive failure or even the loss of a laptop.

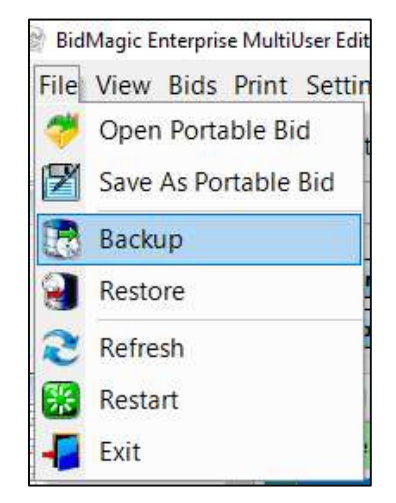

To create a backup, click File/Backup and save to the default location. Then copy the backup file to Google Drive, OneDrive, DropBox or save to another PC. USB drives can also be used.

The backup file will be saved in this format: Backup\_20200519182351.bak The numbers 20200519 above are a reference to the date the backup was created.

Please contact tech support if you need to restore your backup.

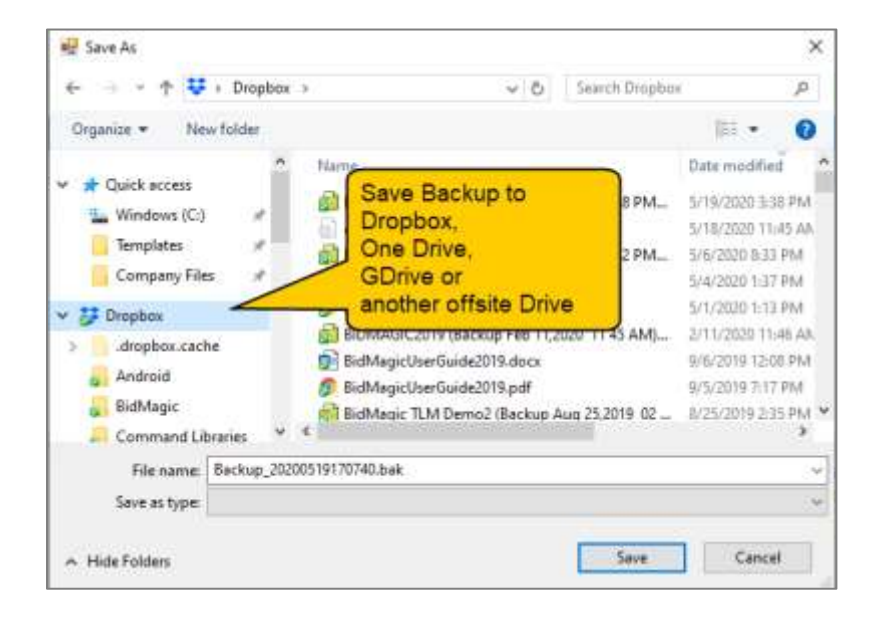